### **ЮЖНО-УРАЛЬСКИЙ ГОСУДАРСТВЕННЫЙ УНИВЕРСИТЕТ**

УТВЕРЖДАЮ: Директор филиала Филиал г. Нижневартовск ент, подписанный ПЭП, хранится в системе

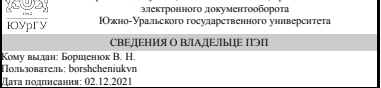

В. Н. Борщенюк

### **РАБОЧАЯ ПРОГРАММА**

**дисциплины** 1.О.14 Информатика и программирование **для направления** 08.03.01 Строительство **уровень** Бакалавриат **форма обучения** заочная **кафедра-разработчик** Гуманитарные, естественно-научные и технические дисциплины

Рабочая программа составлена в соответствии с ФГОС ВО по направлению подготовки 08.03.01 Строительство, утверждённым приказом Минобрнауки от 31.05.2017 № 481

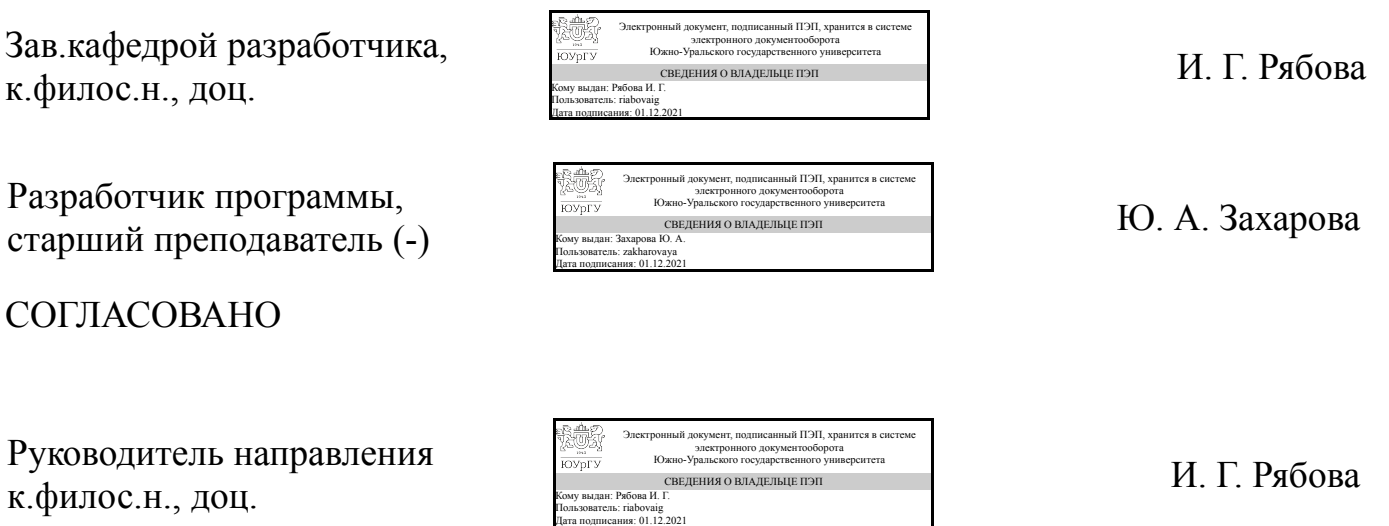

### **1. Цели и задачи дисциплины**

Целями освоения учебной дисциплины (модуля) являются: обучение студентов работе с современными приложениями Microsoft Office. Программа призвана способствовать развитию и укреплению практических навыков по применению ПЭВМ в дальнейшей работе студентов по специальности. Задачами курса являются: - ознакомление с основами теории информации, теории алгоритмов, математической логикой; - освоение программных средств и технологий проектирования программных продуктов; - изучение принципов построения вычислительных систем и их использования для обработки информации.

### **Краткое содержание дисциплины**

Понятия информации и информатики. Арифметические основы компьютера. Представление информации в ПК. Логические основы компьютера. Технические средства реализации информационных систем. Алгоритмизация. Алгоритмический язык. Основы программирования. Моделирование. Программные средства персональных компьютеров. Современные технологии обработки текстовой информации. Обработка числовой информации. Организация хранения и поиска информации в базах данных. Система подготовки презентаций Power Point. Основы защиты информации.

### **2. Компетенции обучающегося, формируемые в результате освоения дисциплины**

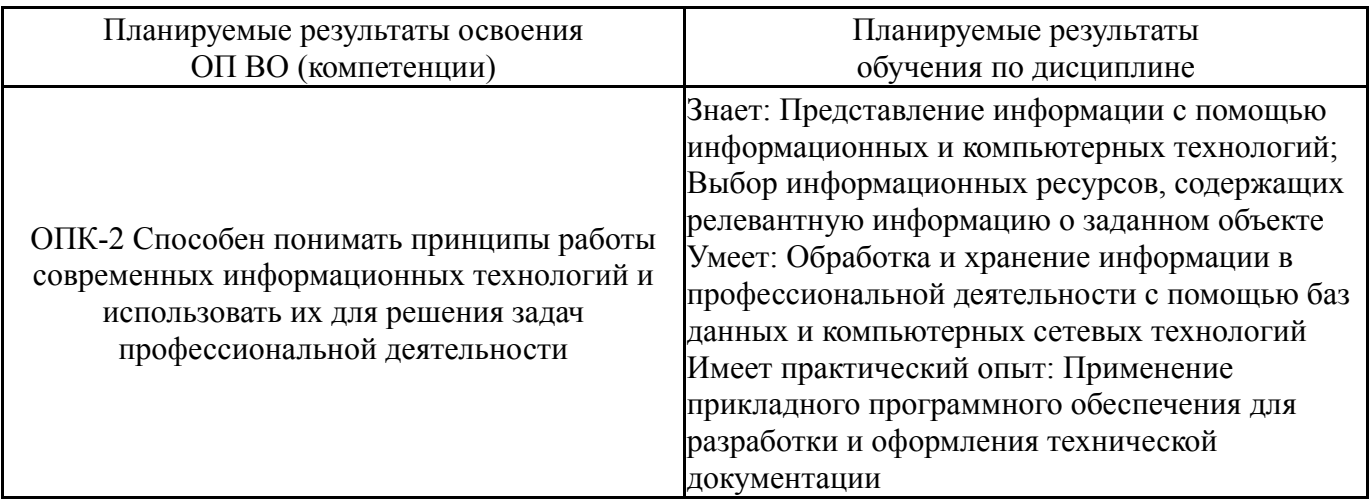

### **3. Место дисциплины в структуре ОП ВО**

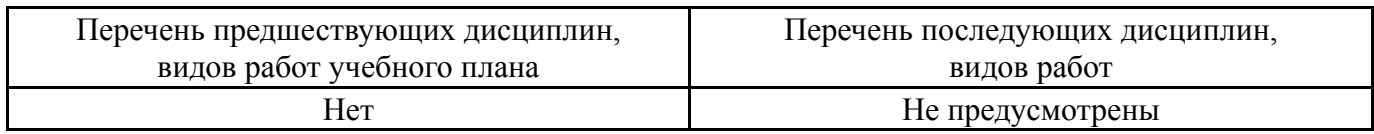

Требования к «входным» знаниям, умениям, навыкам студента, необходимым при освоении данной дисциплины и приобретенным в результате освоения предшествующих дисциплин:

## **4. Объём и виды учебной работы**

Общая трудоемкость дисциплины составляет 9 з.е., 324 ч., 57 ч. контактной работы

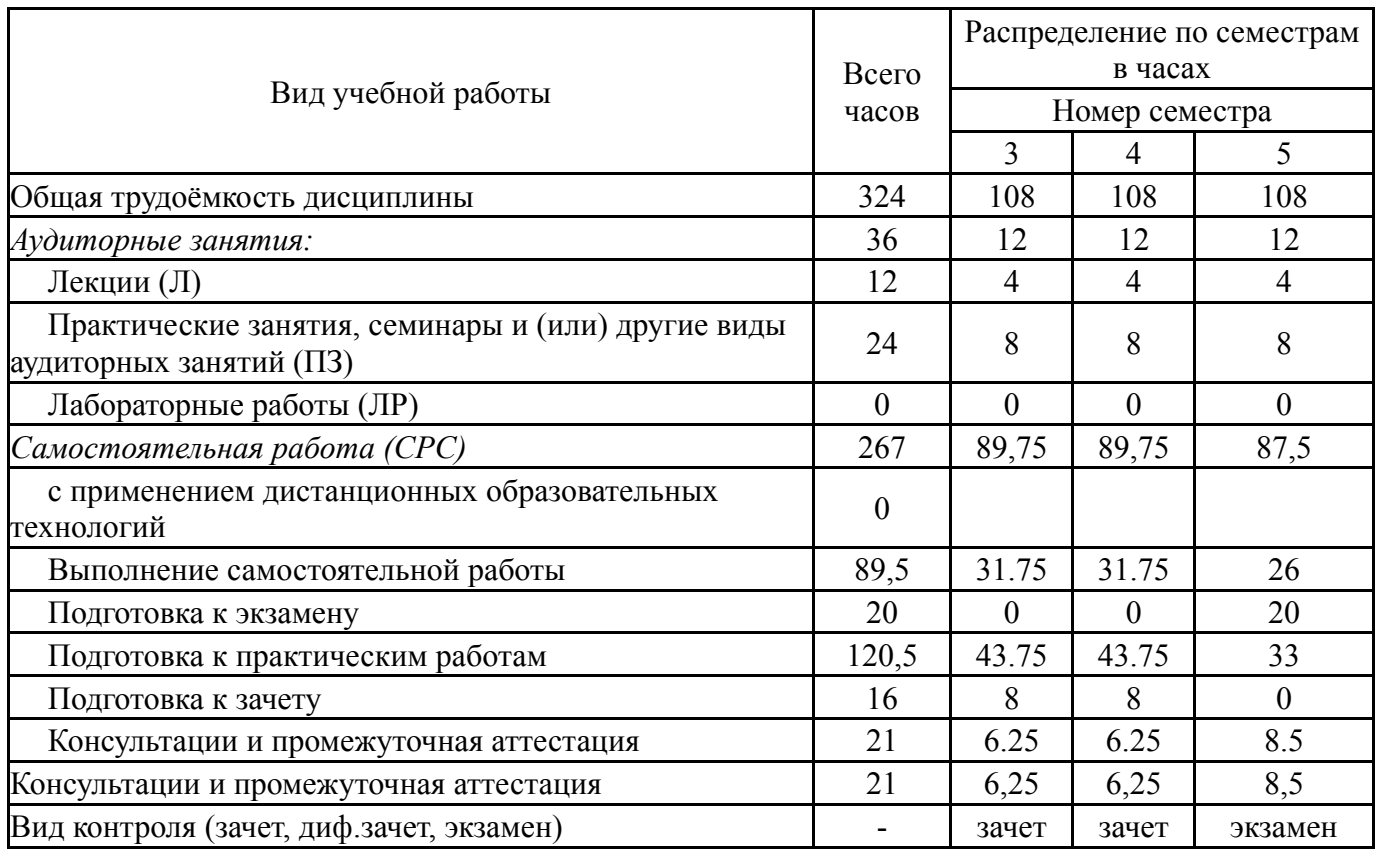

## **5. Содержание дисциплины**

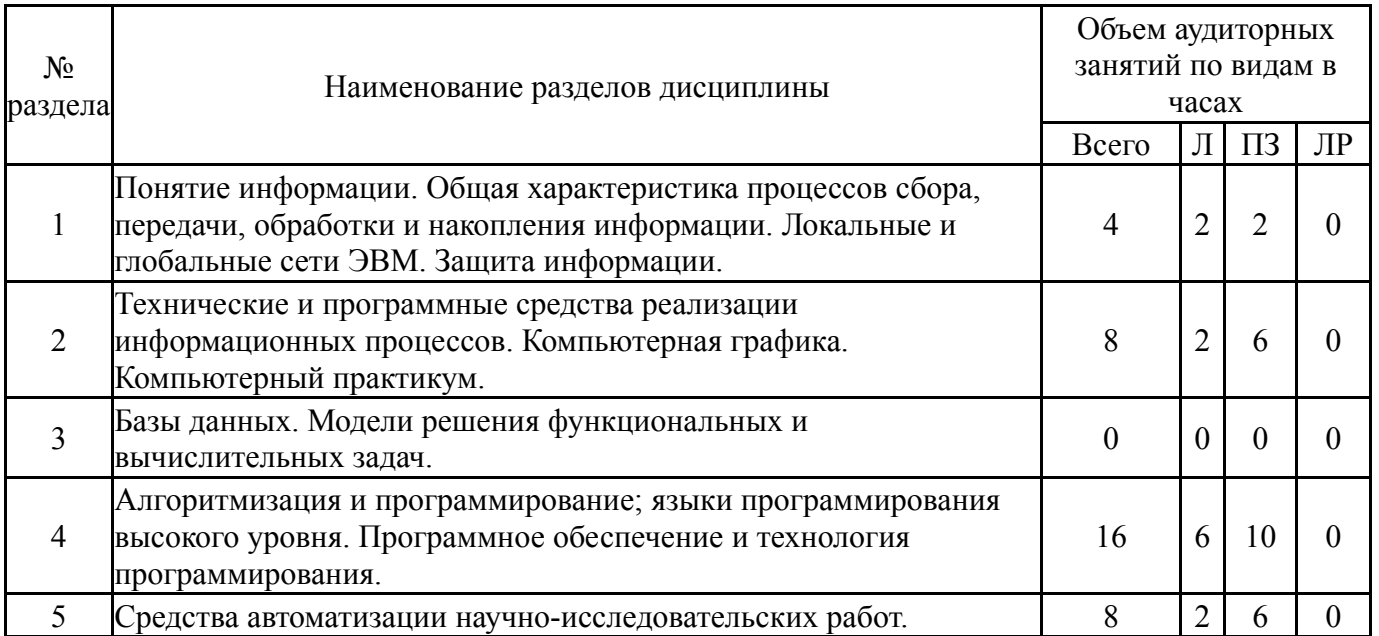

### **5.1. Лекции**

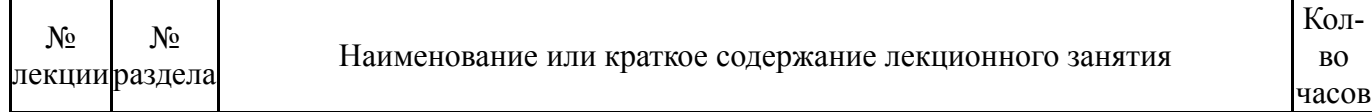

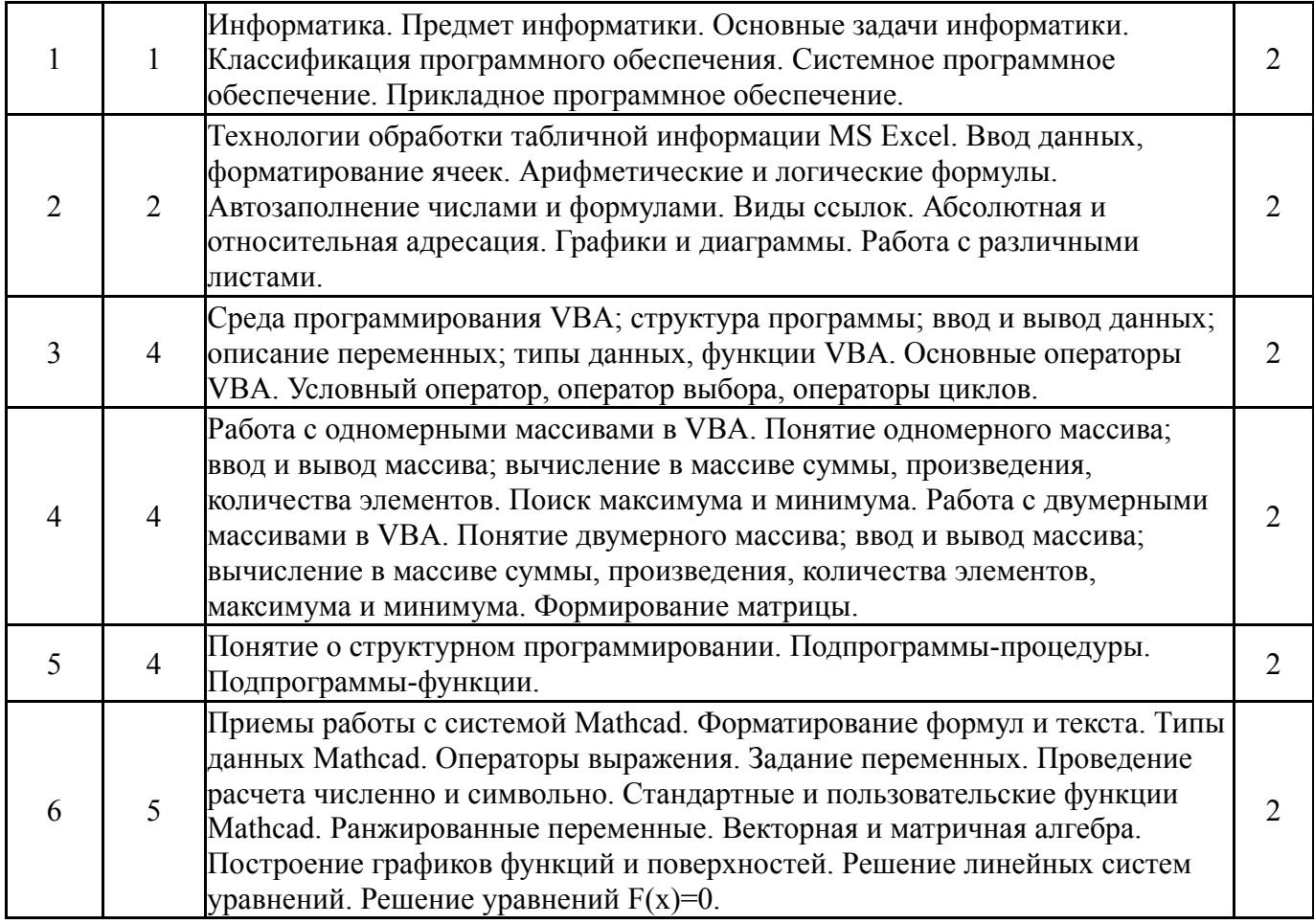

## **5.2. Практические занятия, семинары**

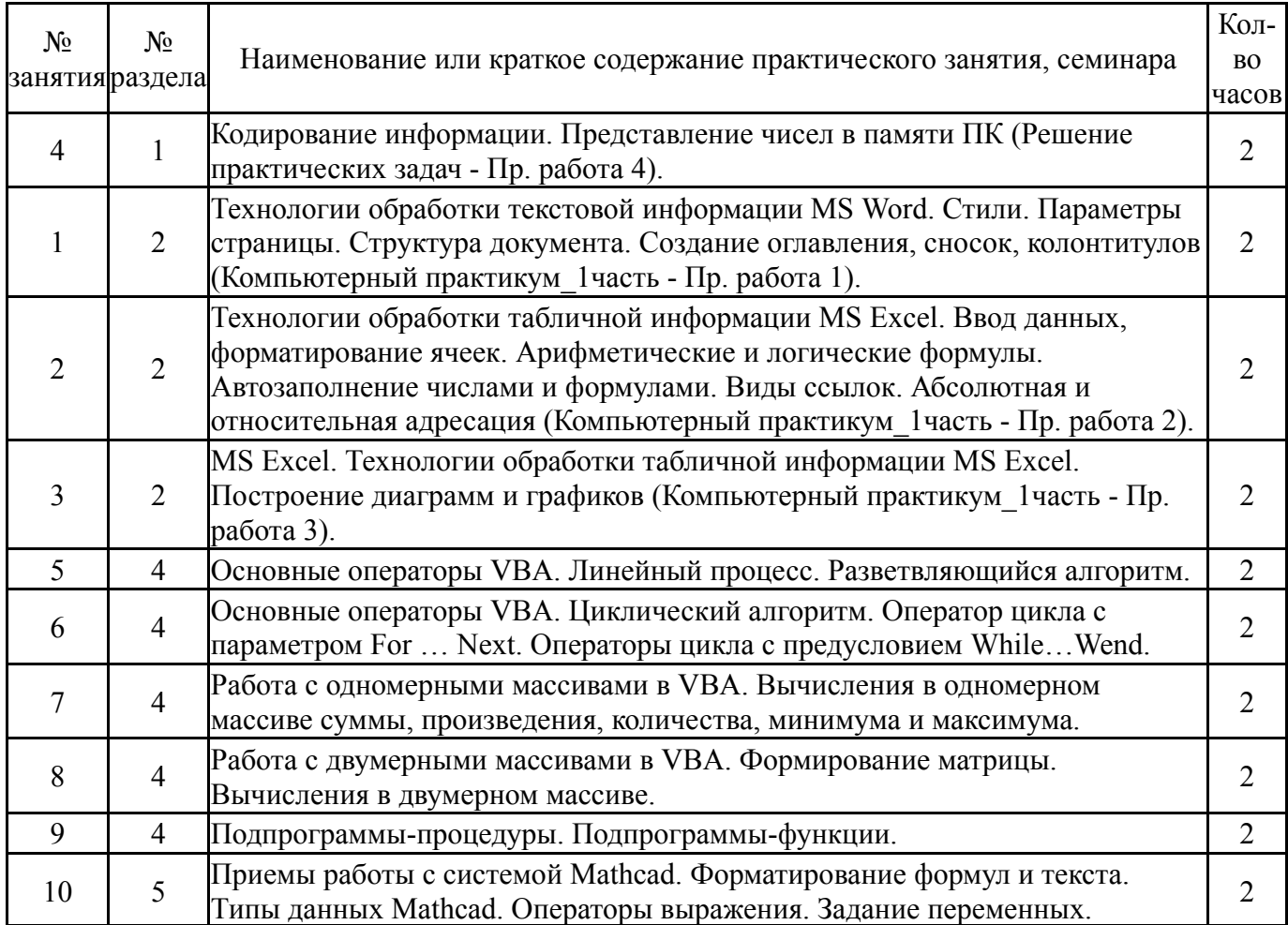

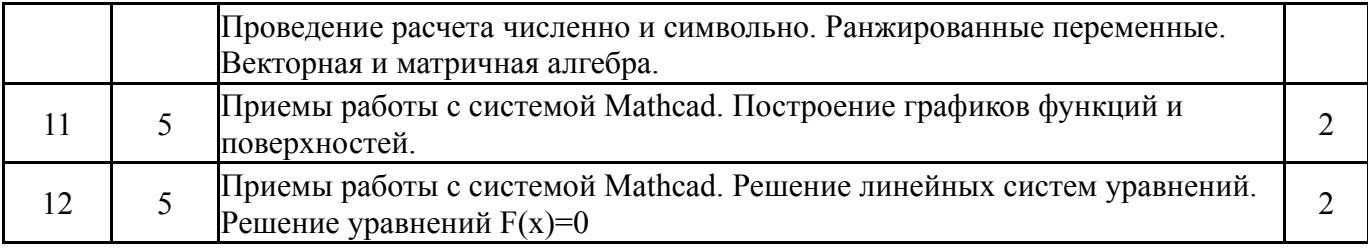

## **5.3. Лабораторные работы**

Не предусмотрены

## **5.4. Самостоятельная работа студента**

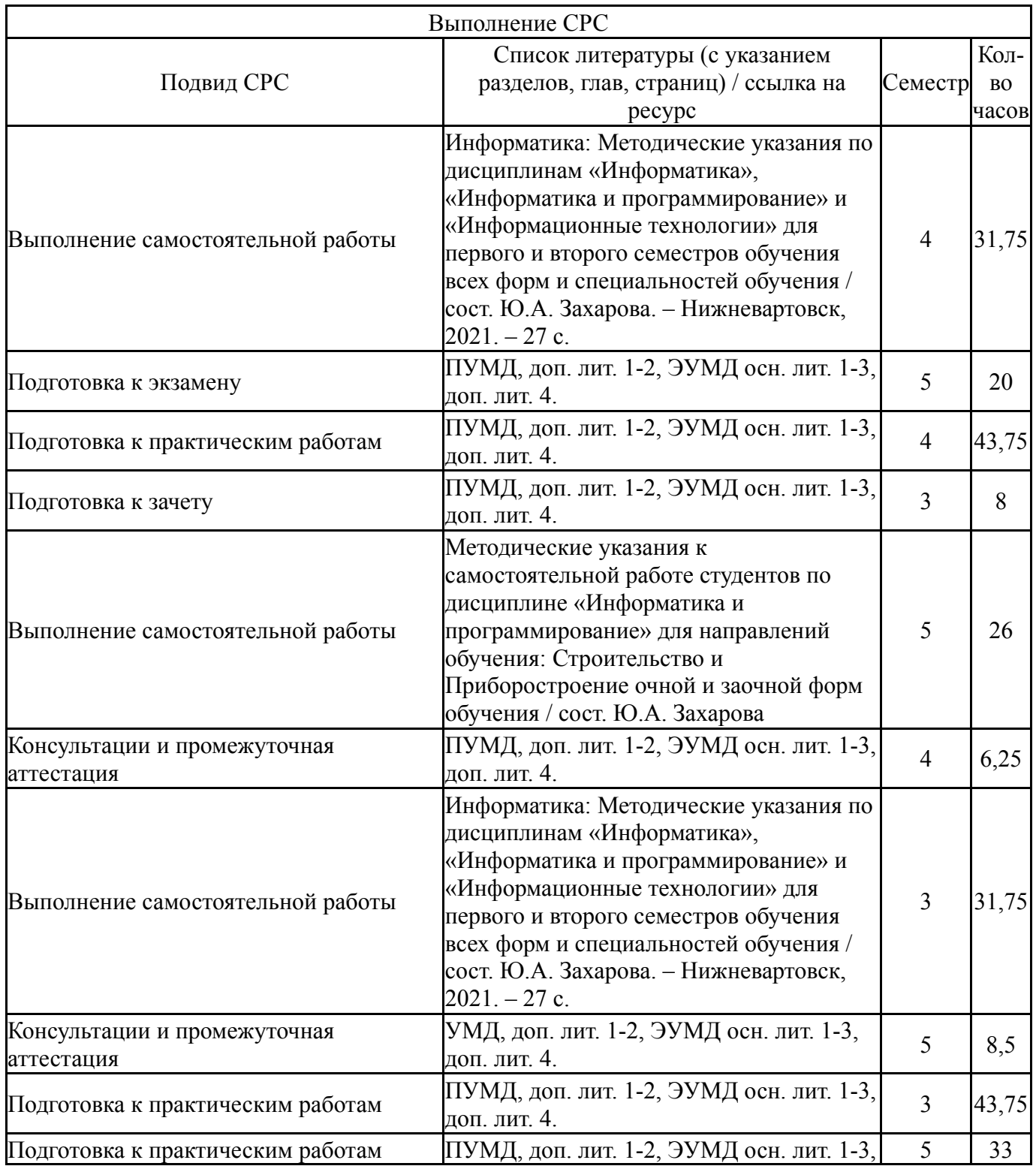

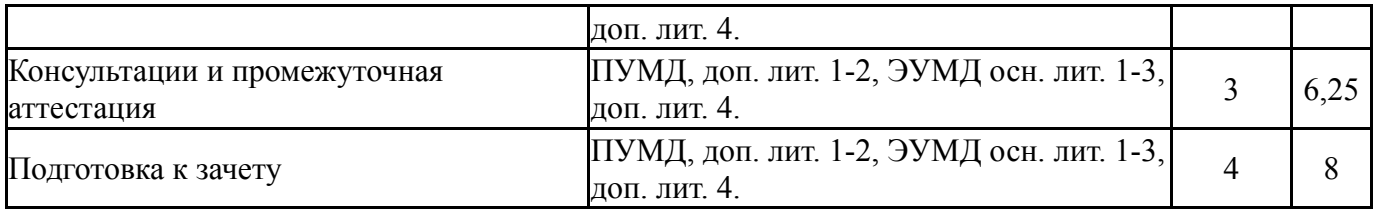

### **6. Текущий контроль успеваемости, промежуточная аттестация**

Контроль качества освоения образовательной программы осуществляется в соответствии с Положением о балльно-рейтинговой системе оценивания результатов учебной деятельности обучающихся.

### **6.1. Контрольные мероприятия (КМ)**

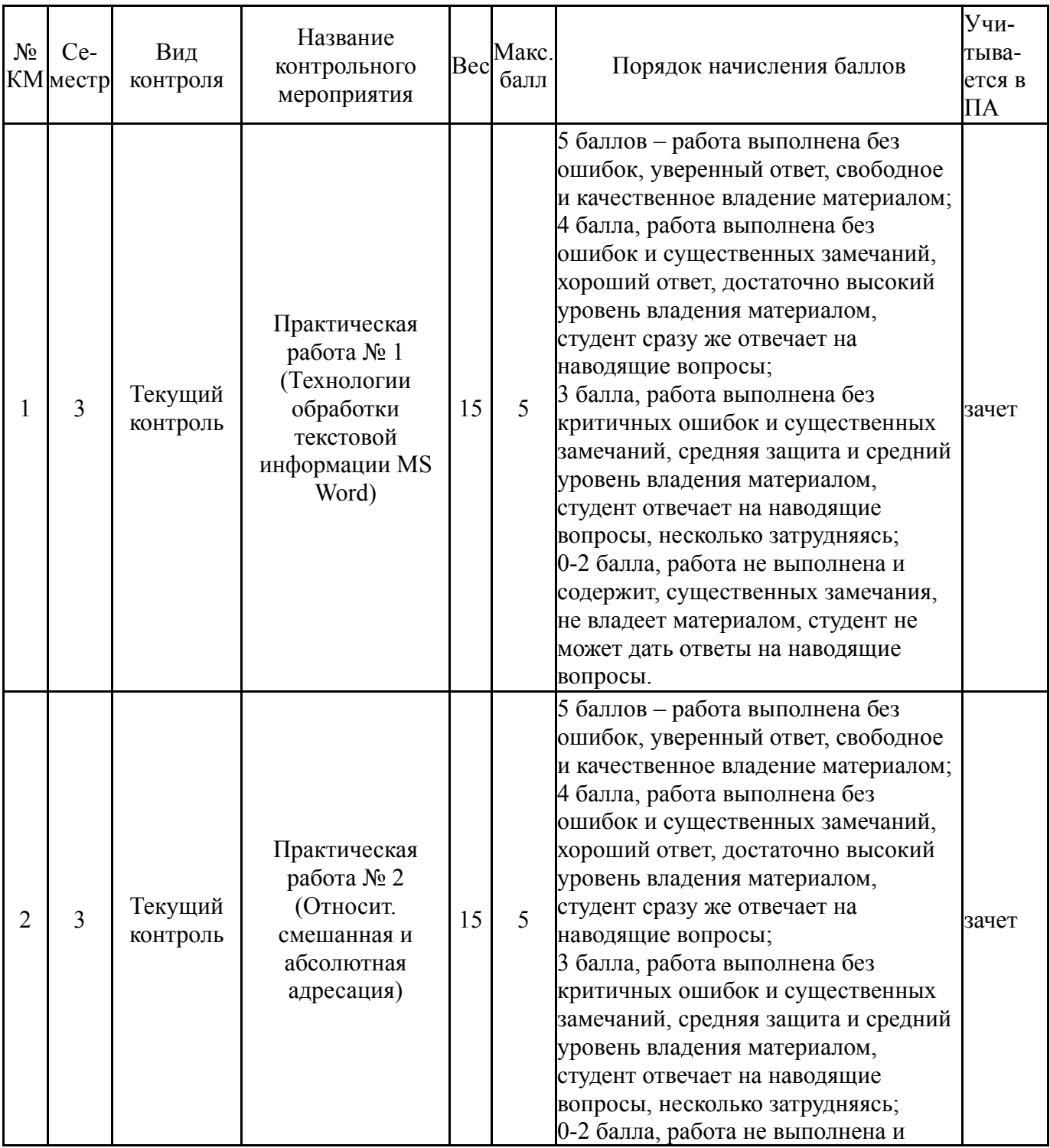

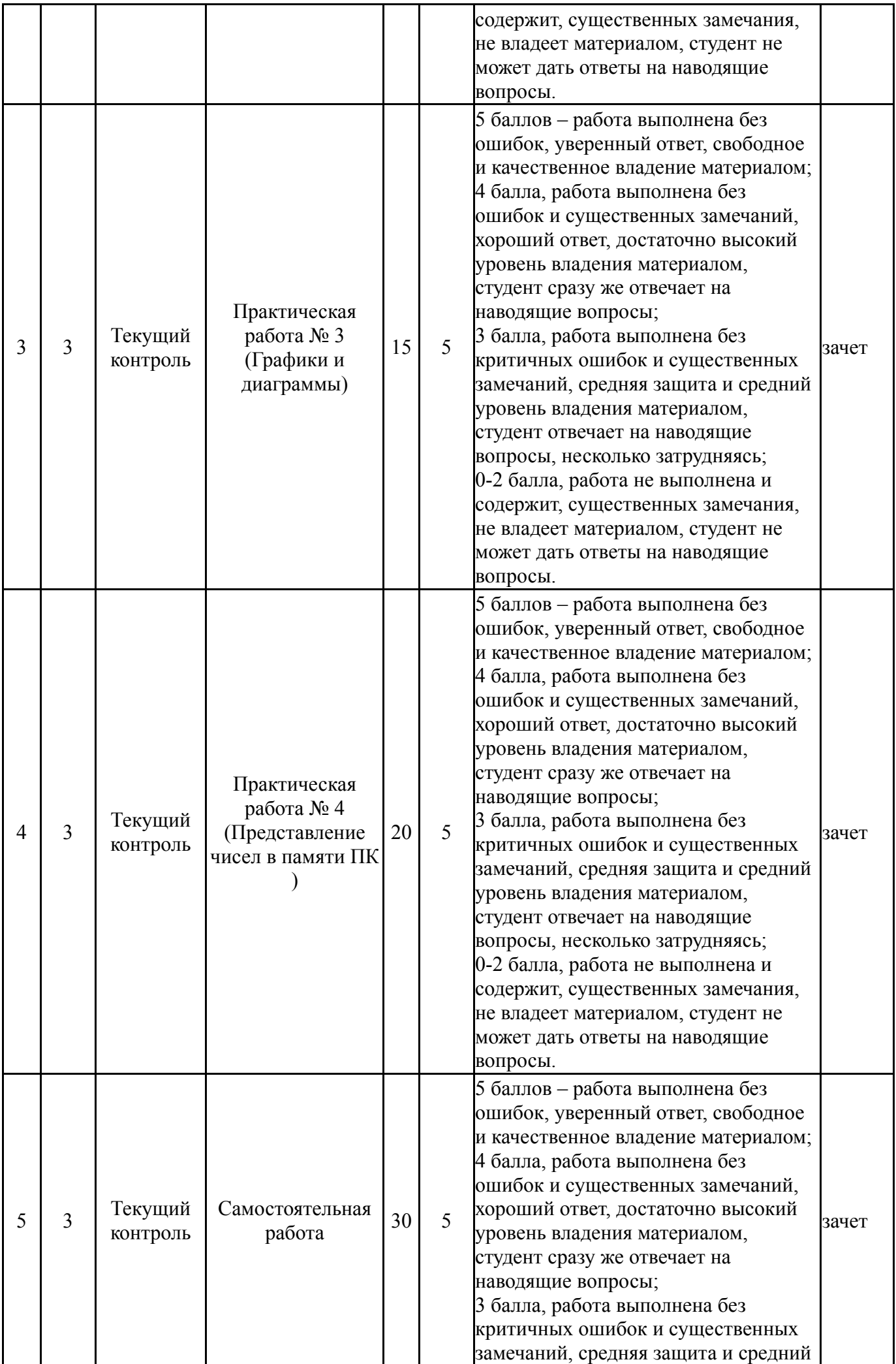

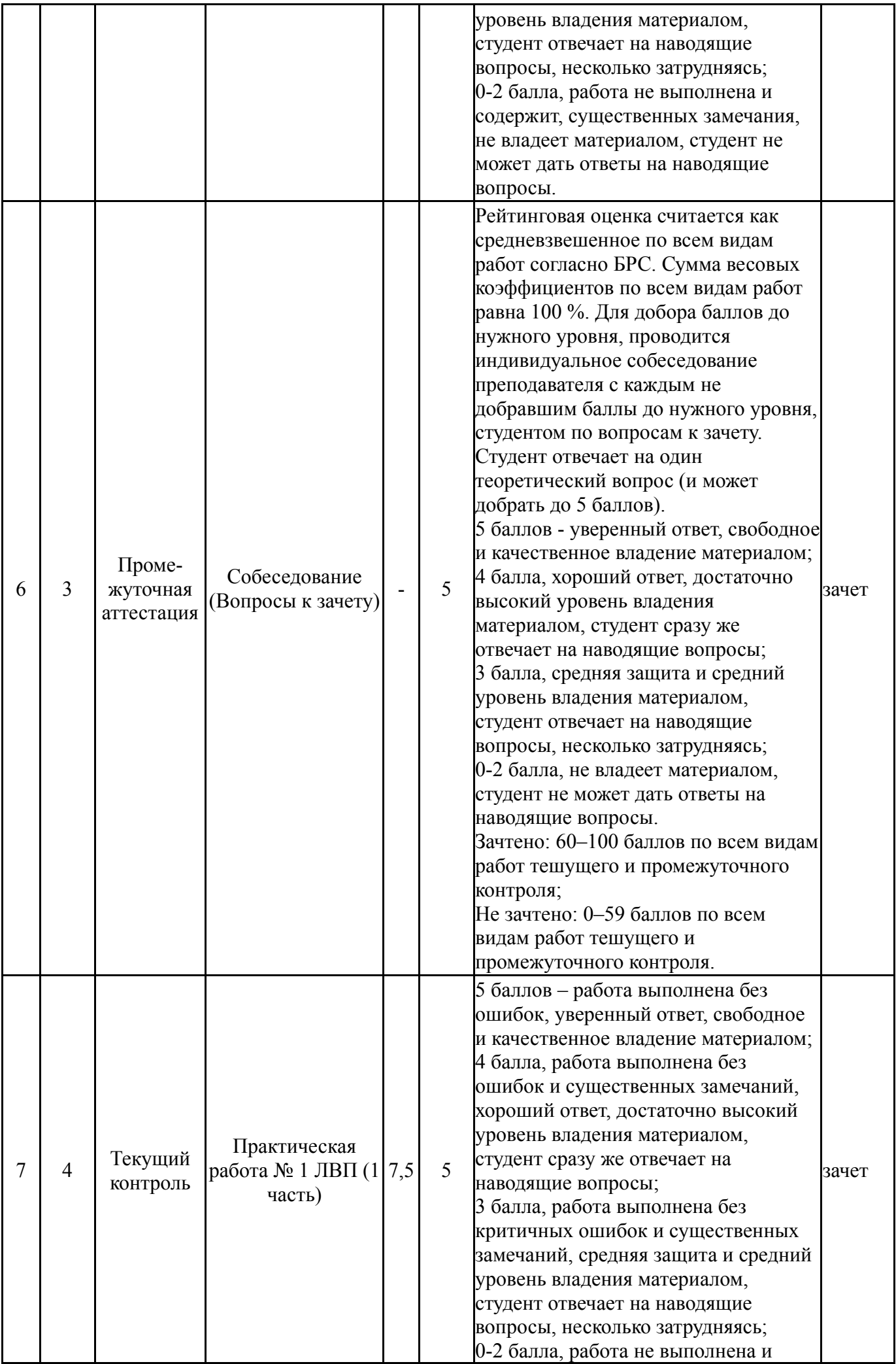

![](_page_8_Picture_611.jpeg)

![](_page_9_Picture_612.jpeg)

![](_page_10_Picture_586.jpeg)

![](_page_11_Picture_637.jpeg)

![](_page_12_Picture_582.jpeg)

# **6.2. Процедура проведения, критерии оценивания**

![](_page_13_Picture_927.jpeg)

![](_page_14_Picture_588.jpeg)

### **6.3. Оценочные материалы**

![](_page_14_Picture_589.jpeg)

Фонды оценочных средств по каждому контрольному мероприятию находятся в приложениях.

### **7. Учебно-методическое и информационное обеспечение дисциплины**

#### **Печатная учебно-методическая документация**

*а) основная литература:*

Не предусмотрена

*б) дополнительная литература:*

1. Информатика. Базовый курс [Текст]: учебник / под ред. С.В. Симоновича.- 3-е изд. – СПб.: Питер, 2014.-640с.- ISBN 978-5-496-00217-2. 2. Информатика [Текст]: учебник / под ред. В.В. Трофимова.- М.: Издательство Юрайт: ИД Юрайт, 2011.- 911с.- ISBN 978-5-9916-1022-3 (Издательство Юрайт); ISBN 978-5-9692-1052-3 (ИД Юрайт).

*в) отечественные и зарубежные журналы по дисциплине, имеющиеся в библиотеке:* Не предусмотрены

*г) методические указания для студентов по освоению дисциплины:*

1. Информатика: Методические указания по дисциплинам «Информатика», «Информатика и программирование» и «Информационные технологии» для первого и второго семестров обучения всех форм и

специальностей обучения / сост. Ю.А. Захарова. – Нижневартовск, 2021. – 27 с.

*из них: учебно-методическое обеспечение самостоятельной работы студента:*

1. Информатика: Методические указания по дисциплинам «Информатика», «Информатика и программирование» и «Информационные технологии» для первого и второго семестров обучения всех форм и специальностей обучения / сост. Ю.А. Захарова. – Нижневартовск, 2021. – 27 с.

![](_page_15_Picture_649.jpeg)

### **Электронная учебно-методическая документация**

Перечень используемого программного обеспечения:

1. Microsoft-Office(бессрочно)

Перечень используемых профессиональных баз данных и информационных справочных систем:

1. -Консультант Плюс (Нижневартовск)(бессрочно)

### **8. Материально-техническое обеспечение дисциплины**

![](_page_15_Picture_650.jpeg)

![](_page_16_Picture_1007.jpeg)

![](_page_17_Picture_189.jpeg)